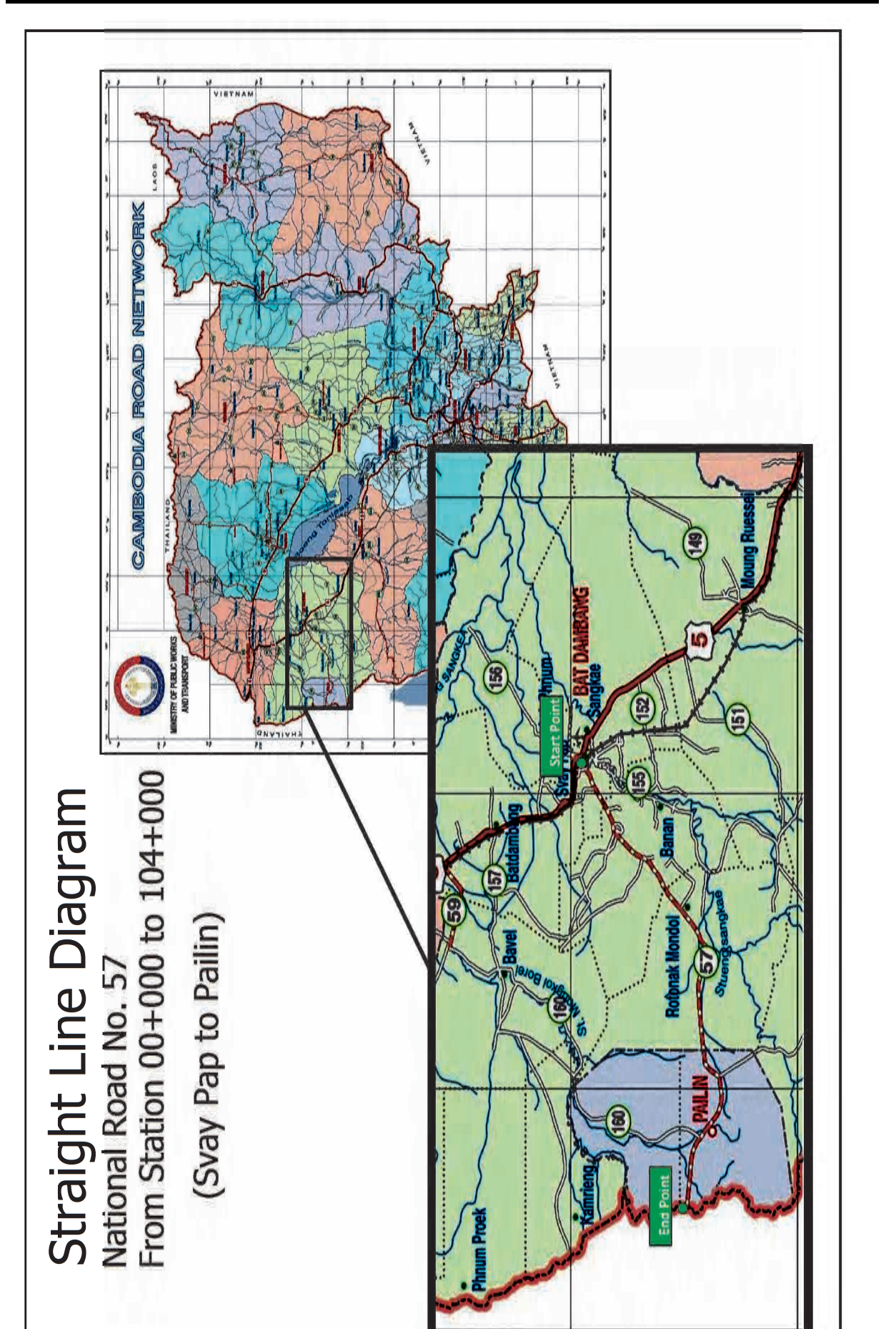

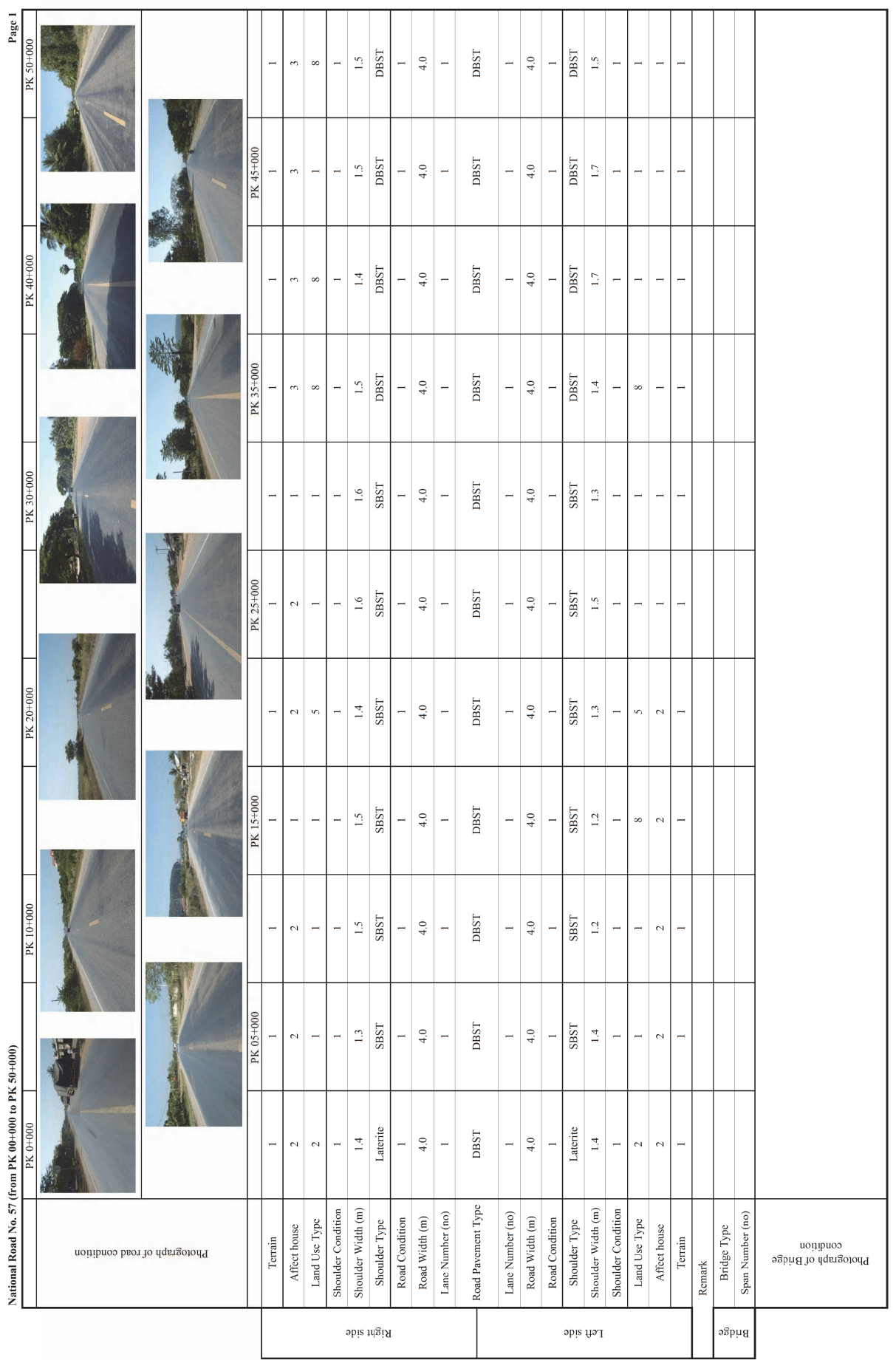

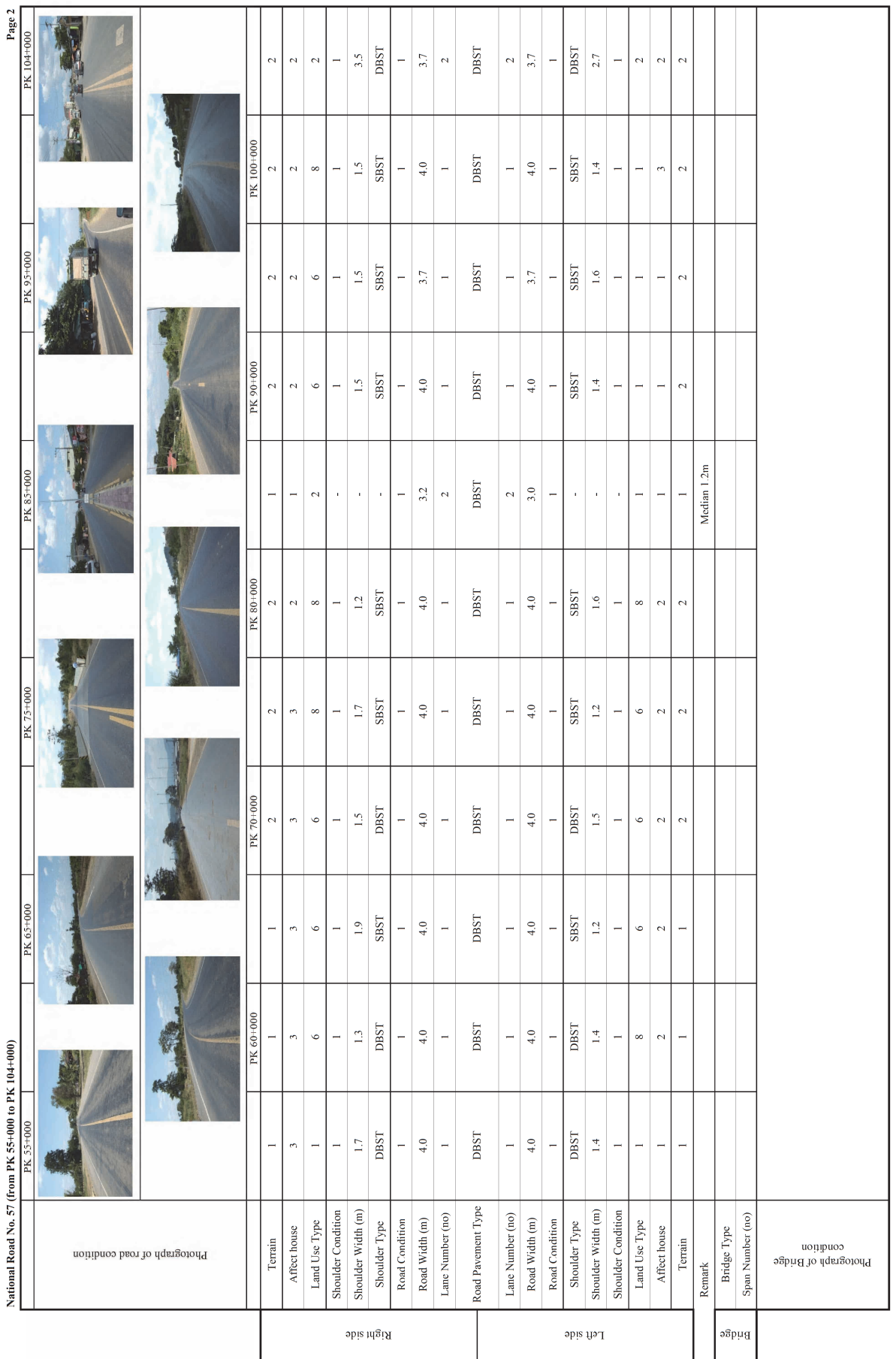

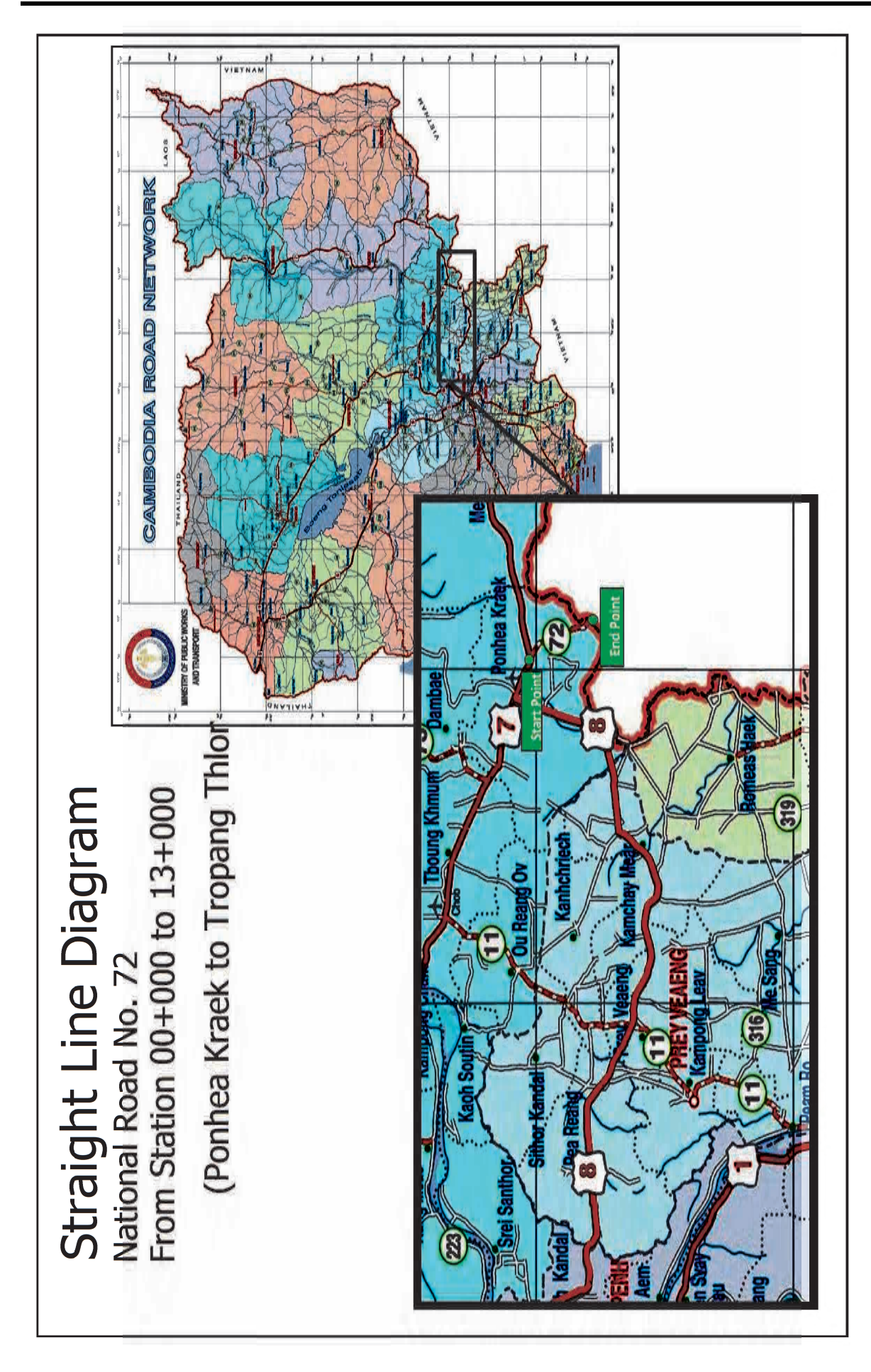

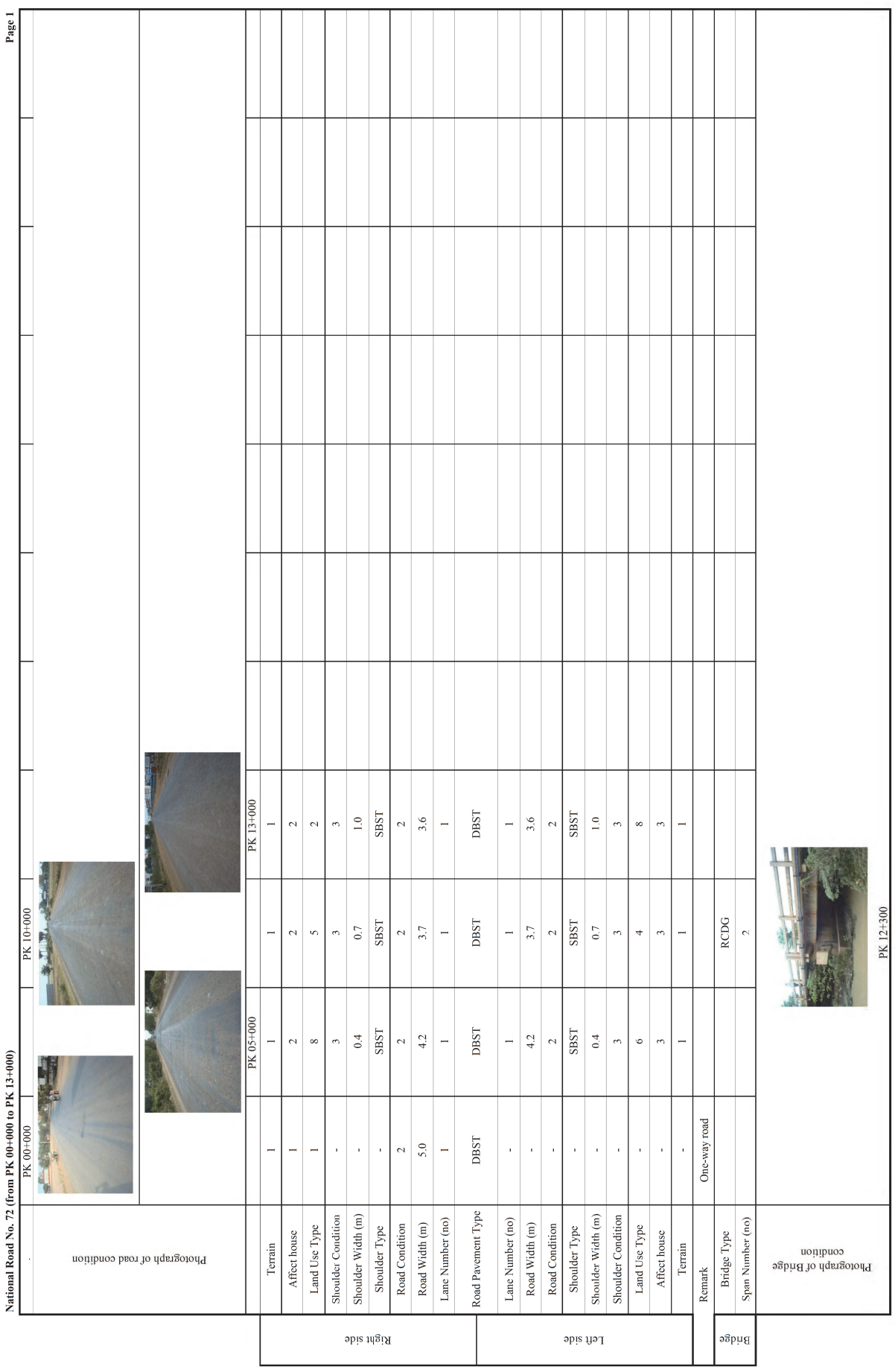

# **Straight Line Diagram User Manual**

## **Table of Contents**

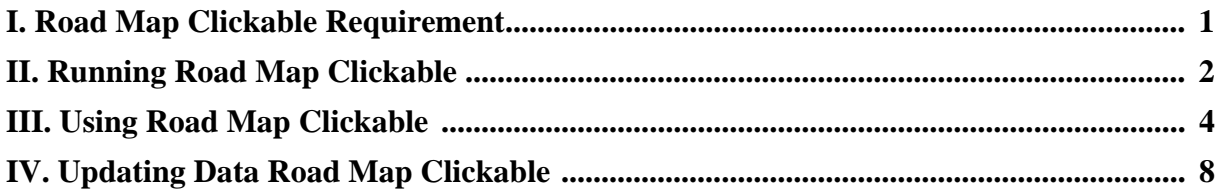

#### **I. Road Map Clickable Requirement**

- $\triangleright$  The summary of system requirements (latest) are as follows:
	- Operating System : Microsoft Windows
	- **Minimum Microsoft Excel requirement : Microsoft Excel 2007**

#### **II. Running Road Map Clickable**

- $\triangleright$  To run Road Map Clickable following steps below :
	- Double click on Microsoft Excel name "**roadmap.xlsm"**
	- **Enable Macro for Microsoft Excel**
	- Click on **Enable Content**

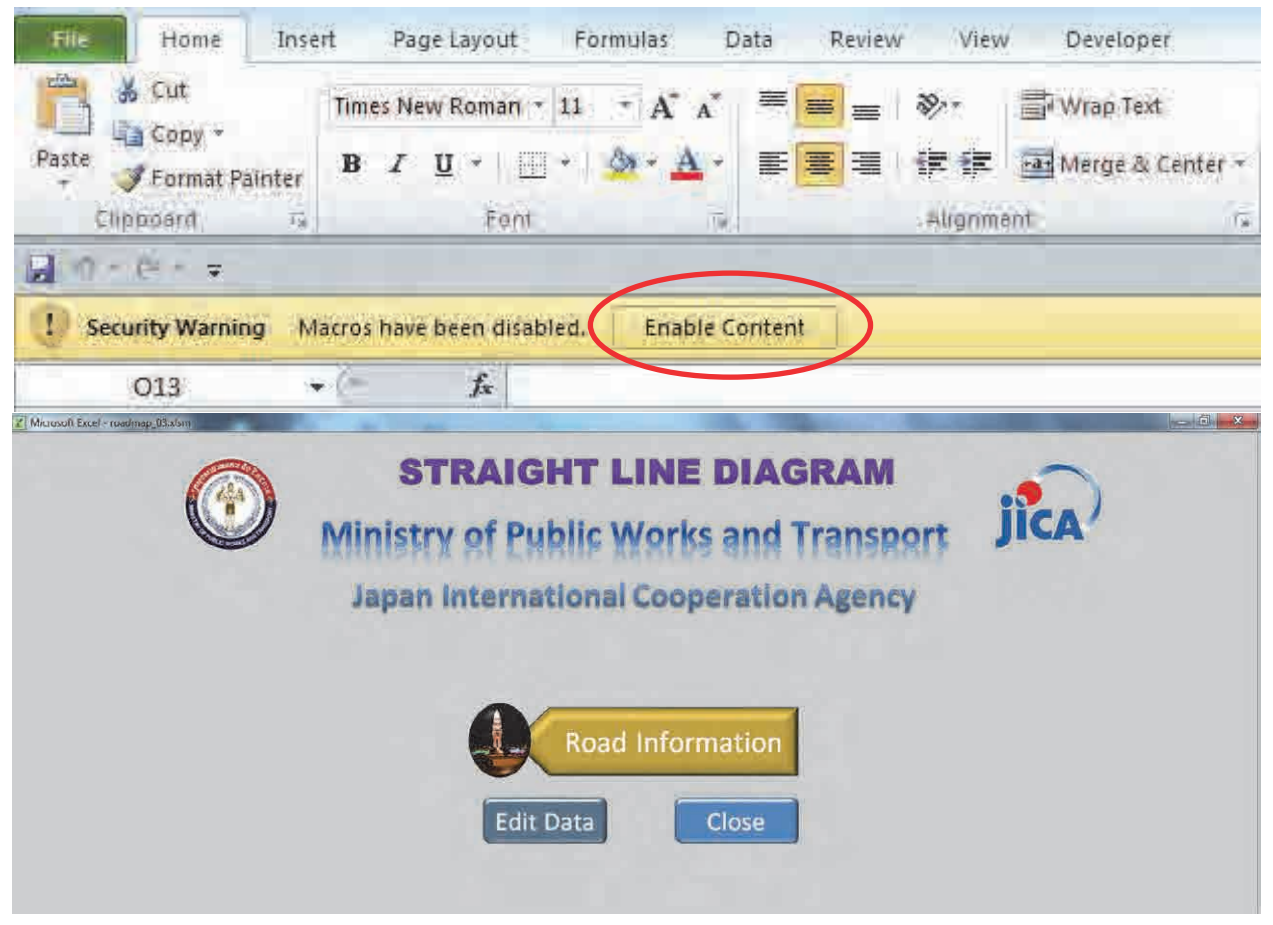

**Figure 2-2 Main Menu**

#### **III. Using Road Map Clickable System**

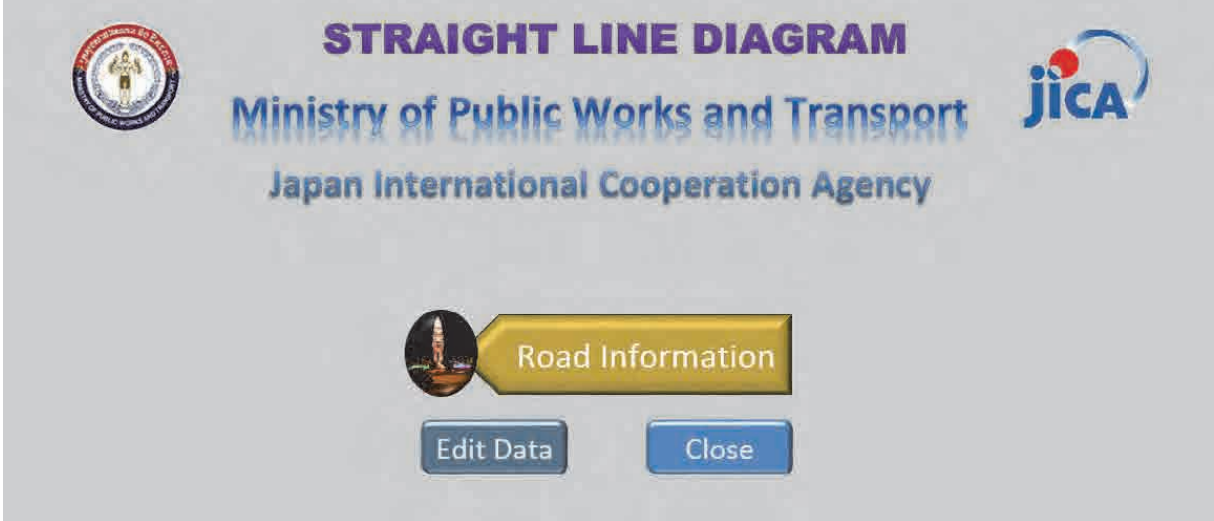

**Figure 3-1 Main Menu**

- > To open Map clickable follow steps below:
	- Click on **road information** menu

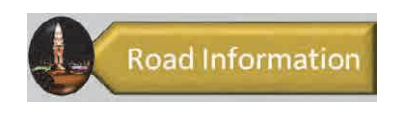

**Figure 3-2 Road Information Button**

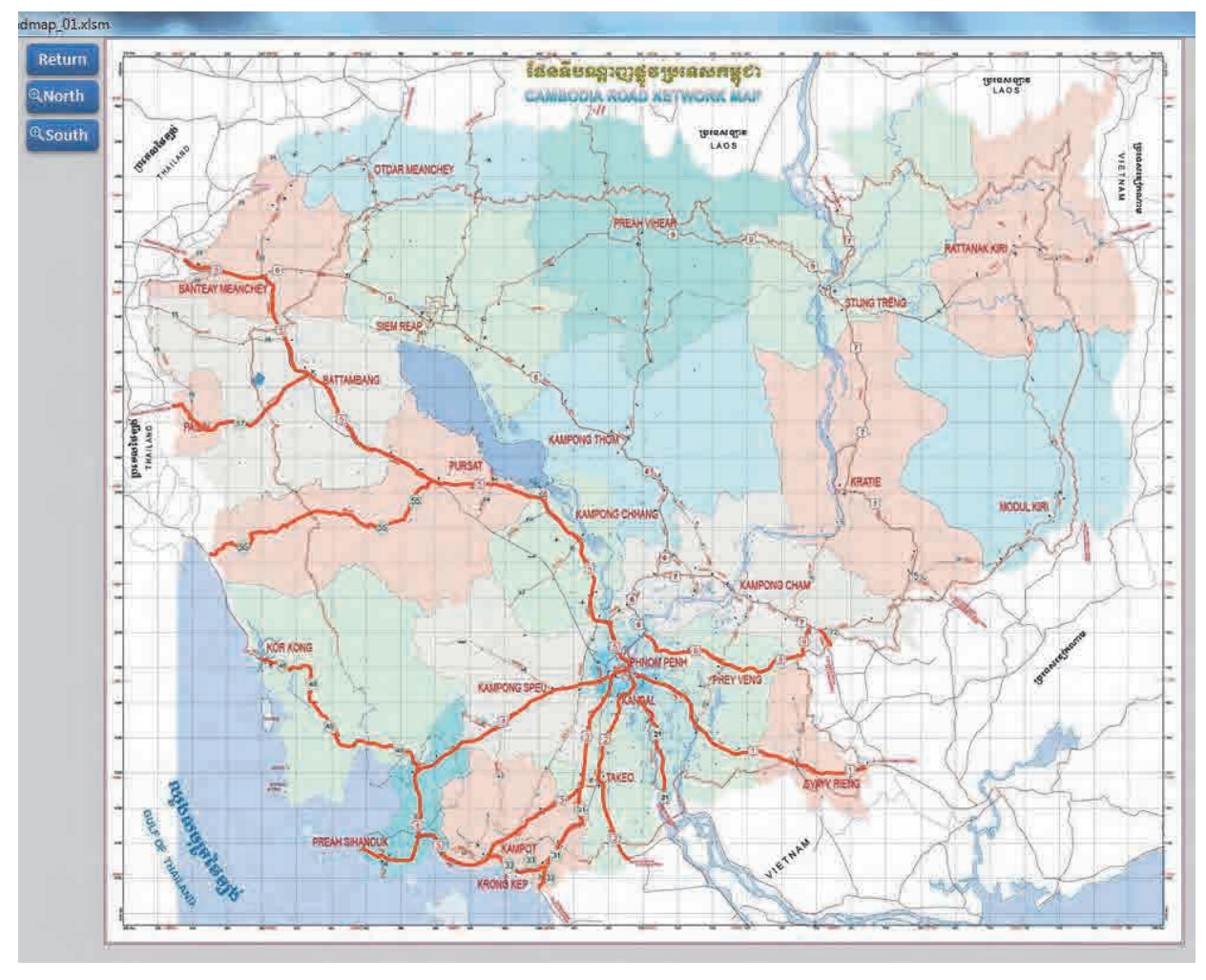

Road map windows will display

**Figure 3-3 Road Map Window**

- > To display detail information of road follow steps below :
	- Click on road high light **Red** line color of road name
	- Dialog Box "Road Information" will display about road information

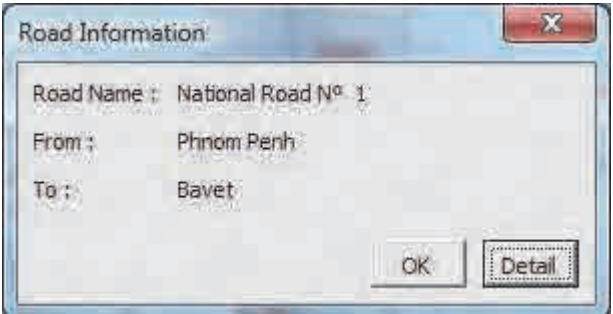

**Figure 3-4 Road Information Dialog Box**

- click on **Detail** button **Detail** to see more detail information of this road (**Figure 3-3**)
- Then cover of road map will display

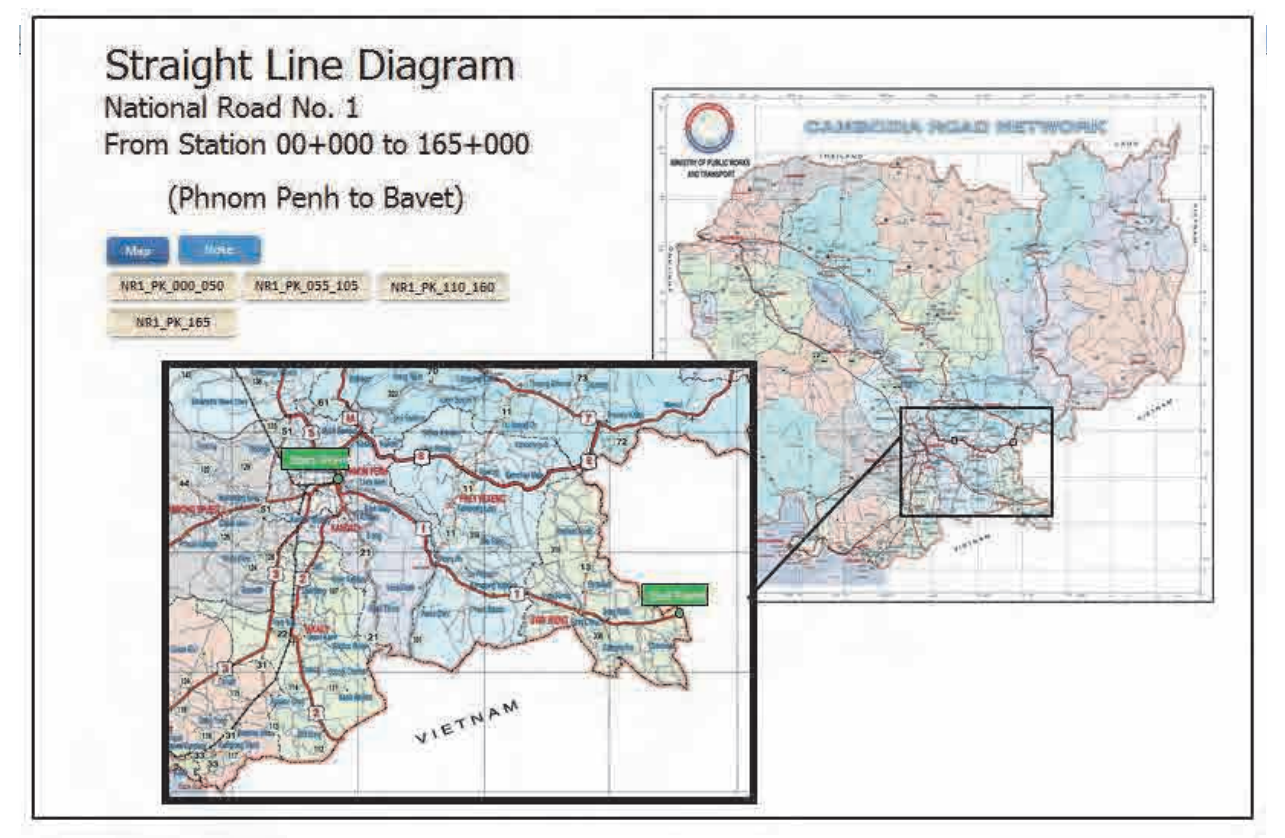

**Figure 3-5 Cover of Road Information**

 $\triangleright$  To see note of straight line diagram :

- **Click on Note** button
- Note for straight line diagram will display

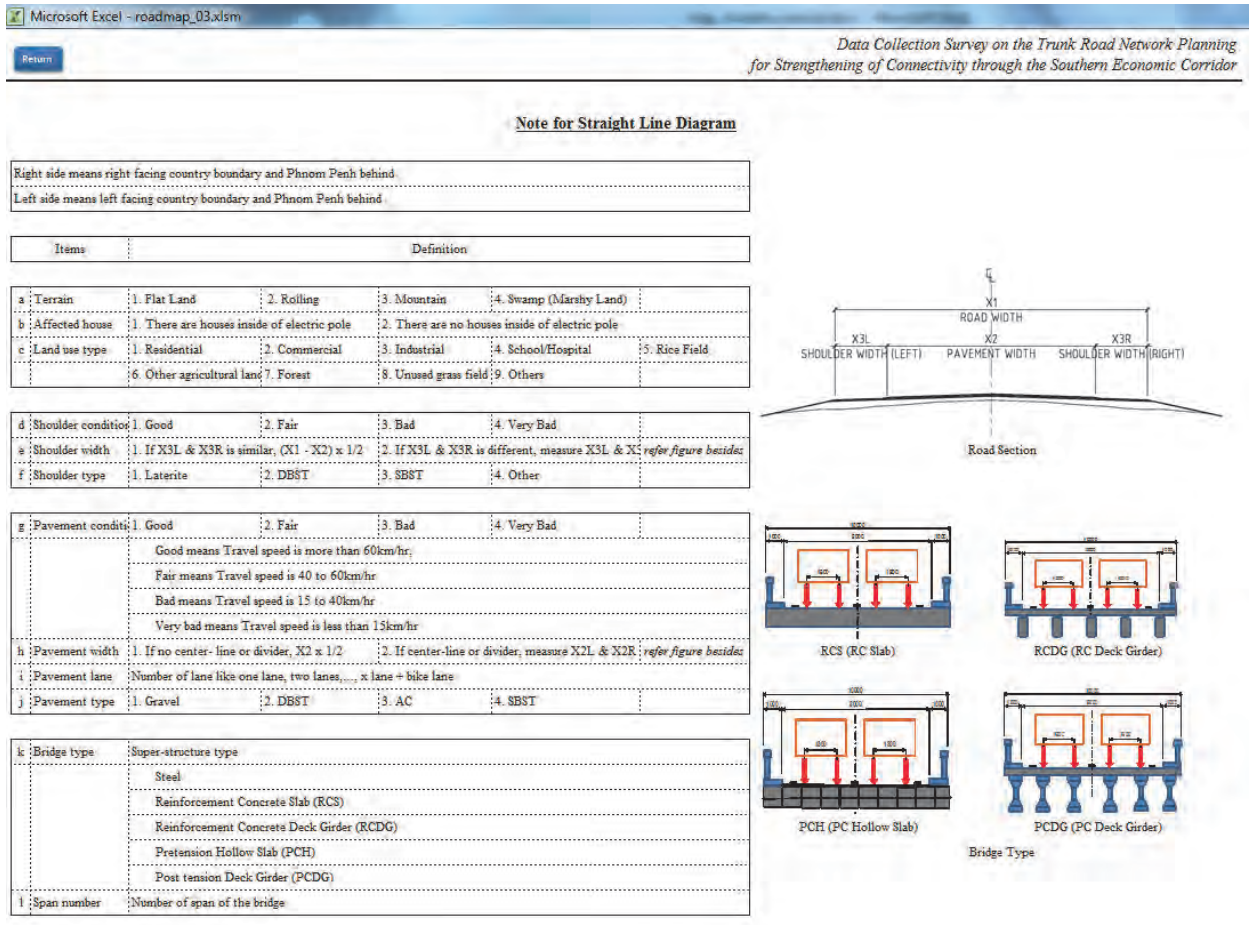

#### **Figure 3-6 Note for Straight Line Diagram**

- $\triangleright$  To see detail information of road follow steps below :
	- Click on part name of road button NR1\_PK\_000\_050
	- Road map detail information window will display

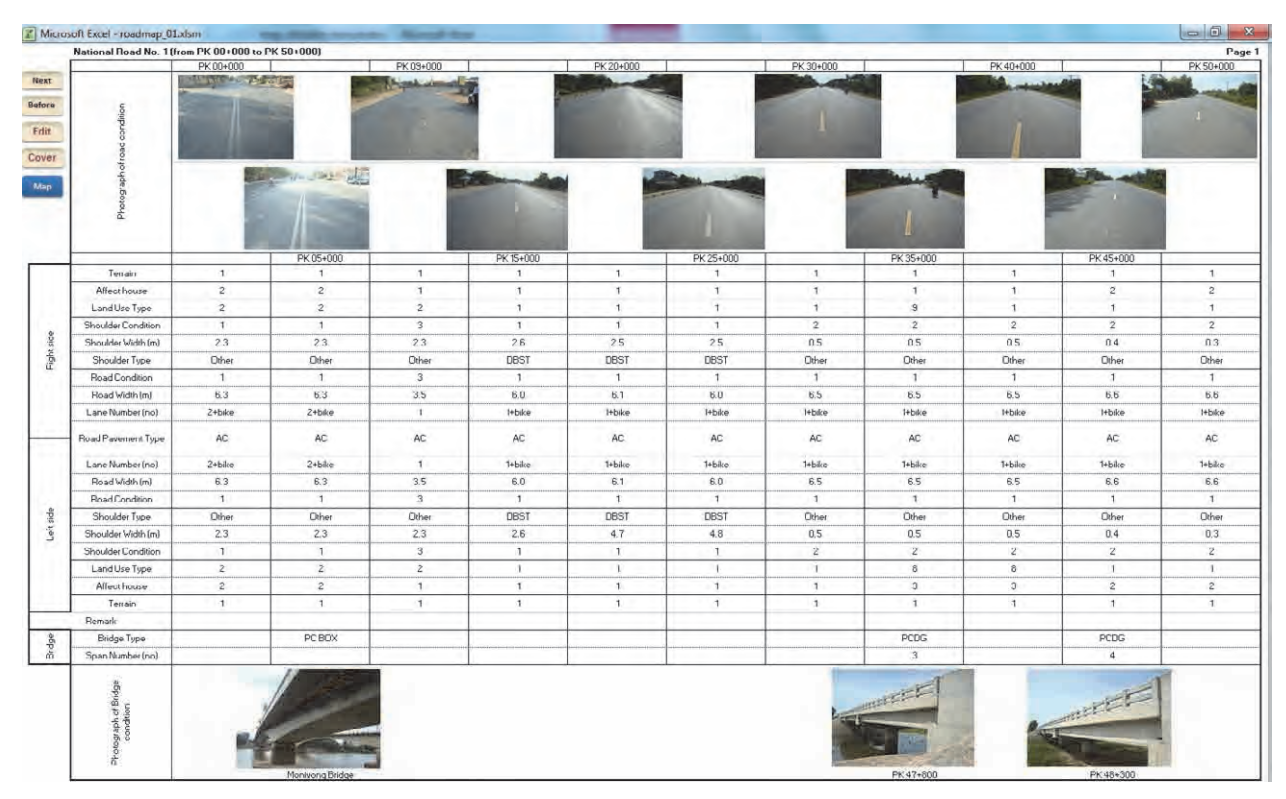

**Figure 3-7 Road Inventory Sheet**

 $\triangleright$  Left menu in road map detail information :

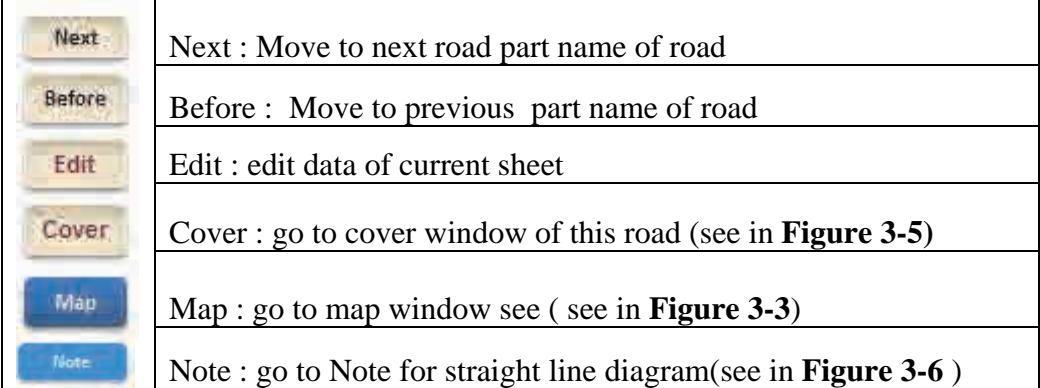

### **IV. Updating Data Of Road Map**

 $\triangleright$  To update data of road map follow to steps below:

Click on Edit Data menu <sup>Edit Data</sup> in Main menu

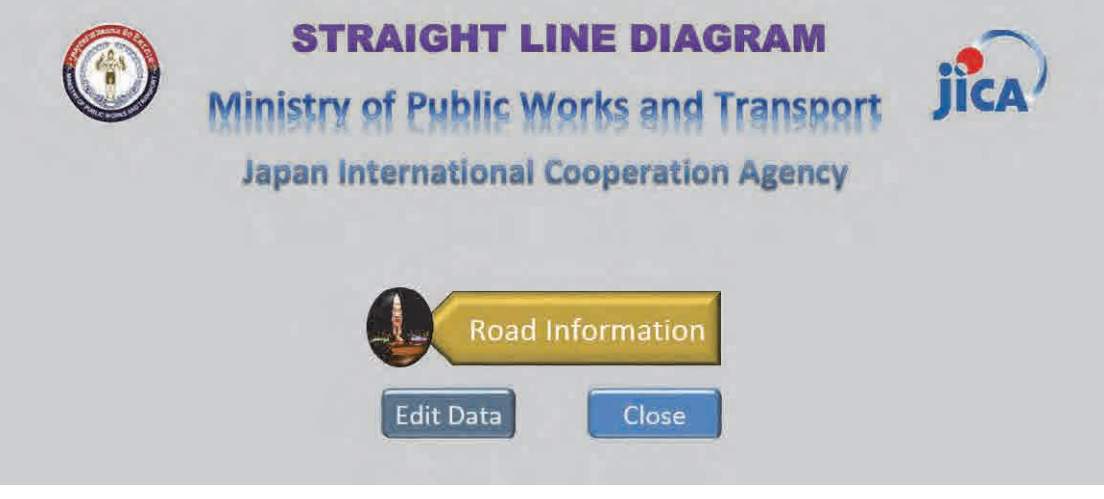

**Figure 4-1 Main Menu**

• Then all sheets of road map in system will display in editable permission

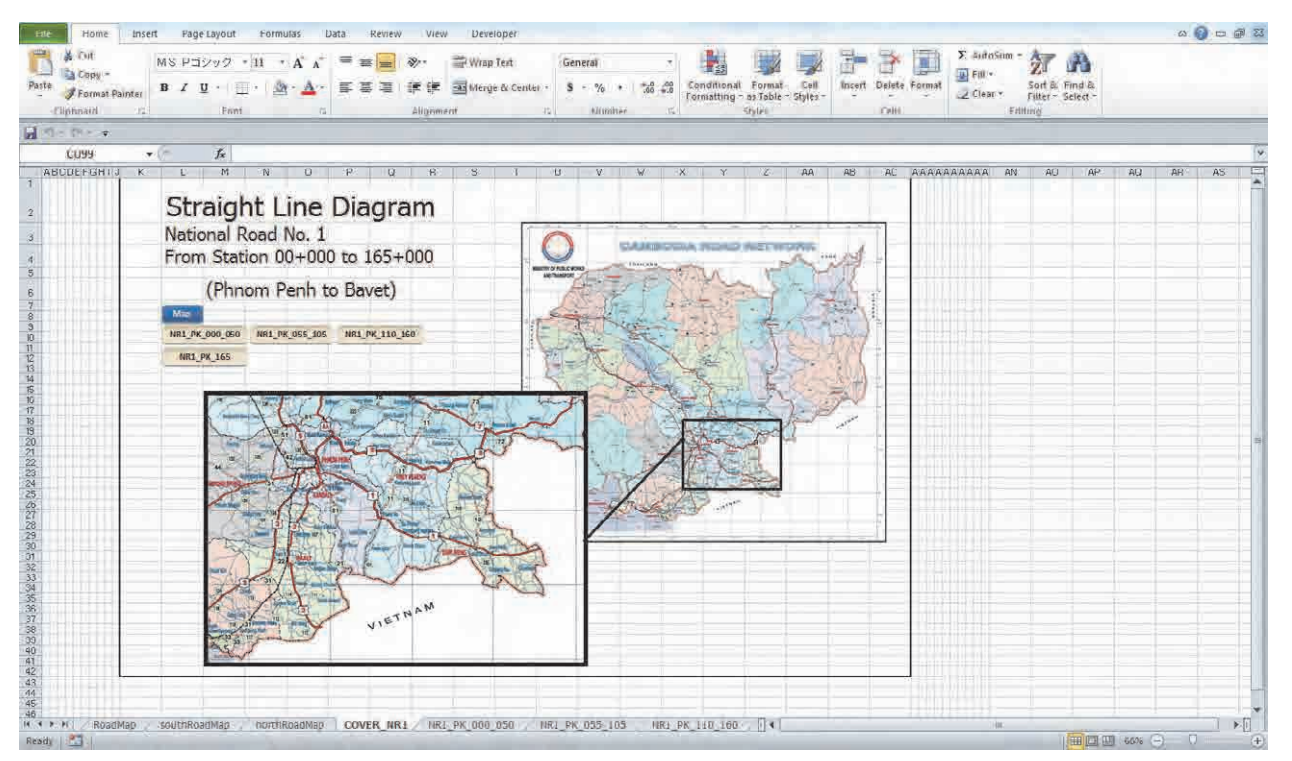

**Figure 4-2 Road Inventory Sheet for Editing**

- > To edit/delete data of road map follow to steps below:
	- Click on sheet name of road name at bottom that want to edit

|                                       | & Cut                                              | Times New Roman + 11 + A <sup>*</sup> A <sup>*</sup> | $\equiv$<br>$\equiv$  | $\frac{1}{2}$       | Wrap Text             | General                                          | 鷝                                                           |                     | ÷                           | $\Sigma$ AutoSum $\tau$<br>$A =$ |                   |
|---------------------------------------|----------------------------------------------------|------------------------------------------------------|-----------------------|---------------------|-----------------------|--------------------------------------------------|-------------------------------------------------------------|---------------------|-----------------------------|----------------------------------|-------------------|
| Paste                                 | Gapy *                                             | $B$ $I$ $U$ $\cdot$ $\cdot$                          | $A - A$<br>事業者        | 精神                  | Merge & Center        | $-0.00$<br>$$ - 9/0$<br>$\overline{\phantom{a}}$ | Conditional Format Cell<br>Formatting * as Table * Styles * |                     | <b>Insert Delete Format</b> | Fill +                           | Sort & Find &     |
|                                       | Format Painter<br>Clipboard<br>$\overline{\omega}$ | Font                                                 |                       | Alignment           | $\overline{u}$        | Number                                           | Styles                                                      |                     | $\tau$<br>$\tau$<br>Cells   | Clear *<br>Editing               | Filter * Select * |
|                                       |                                                    |                                                      | $\overline{M}$        |                     |                       |                                                  | $\overline{u}$                                              |                     |                             |                                  |                   |
|                                       | $9 - 19 - 19 - 7$                                  |                                                      |                       |                     |                       |                                                  |                                                             |                     |                             |                                  |                   |
|                                       | $-(-$<br>A17                                       | $f_x$                                                |                       |                     |                       |                                                  |                                                             |                     |                             |                                  |                   |
|                                       | National Road No. 1 (from PK 00+000 to PK 50+000)  |                                                      |                       |                     |                       |                                                  |                                                             |                     |                             |                                  |                   |
| <b>Next</b>                           |                                                    | PK 00+000<br>THE SALE AND THE                        |                       | PK 09+000           |                       | PK 20+000                                        |                                                             | PK 30+000           |                             | PK 40+000                        |                   |
| <b>Before</b><br>Edit<br>Cover<br>Map | Photograph of road condition                       |                                                      | <b>Carried Ave</b>    |                     |                       |                                                  |                                                             |                     |                             |                                  |                   |
|                                       |                                                    |                                                      |                       |                     |                       |                                                  |                                                             |                     |                             |                                  |                   |
|                                       |                                                    |                                                      | PK 05+000             |                     | PK 15+000             |                                                  | PK 25+000                                                   |                     | PK 35+000                   |                                  | PK                |
|                                       | Terrain                                            | $\mathbf{1}$                                         | $\mathbf{1}$          | $\mathbf{1}$        | 1                     | $\mathbf{1}$                                     | $\mathbf{1}$                                                | $\mathbf{1}$        | $\mathbf{1}$                | $\mathbf{1}$                     |                   |
|                                       | Affect house                                       | $\overline{c}$                                       | $\overline{2}$        | $\mathbf{1}$        | $\mathbf{1}$          | $\mathbf{1}$                                     | $\overline{1}$                                              | $\mathbf{1}$        | 1                           | $\mathbf{1}$                     |                   |
|                                       | Land Use Type                                      | $\overline{c}$                                       | $\overline{2}$        | $\overline{2}$      | $\mathbf{1}$          | $\mathbf{1}$                                     | $\mathbf{1}$                                                | $\mathbf{1}$        | 9                           | $\mathbf{1}$                     |                   |
|                                       | Shoulder Condition                                 | $\mathbf{1}$                                         | $\overline{1}$        | $\overline{3}$      | $\mathbf{1}$          | $\mathbf{1}$                                     | $\overline{1}$                                              | $\overline{2}$      | $\overline{c}$              | $\overline{c}$                   |                   |
|                                       | Shoulder Width (m)                                 | 2.3<br>Other                                         | 2.3                   | 2.3                 | 2.6                   | 2.5                                              | 2.5                                                         | 0.5                 | 0.5                         | 0.5                              |                   |
|                                       | Shoulder Type                                      |                                                      | Other                 | Other               | DBST                  | DBST                                             | DBST                                                        | Other               | Other                       | Other                            |                   |
|                                       | Road Condition<br>Road Width (m)                   | $\top$<br>6.3                                        | $\overline{1}$<br>6.3 | $\mathbf{3}$<br>3.5 | $\overline{1}$<br>6.0 | 1<br>6.1                                         | $\overline{1}$<br>6.0                                       | $\mathbf{1}$<br>6.5 | $\mathbf{1}$<br>6.5         | $\mathbf{1}$<br>6.5              |                   |
| Right side                            | Lane Number (no)                                   | 2+bike                                               | 2+bike                | $\overline{1}$      | 1+bike                | 1+bike                                           | 1+bike                                                      | 1+bike              | 1+bike                      | 1+bike                           |                   |
|                                       | Road Pavement Type                                 | AC                                                   | AC                    | AC.                 | AC                    | AC                                               | AC                                                          | AC.                 | AC                          | AC                               |                   |
|                                       | Lane Number (no)                                   | 2+bike                                               | 2+bike                | $\overline{1}$      | 1+bike                | 1+bike                                           | 1+bike                                                      | 1+bike              | 1+bike                      | 1+bike                           |                   |
|                                       | Road Width (m)                                     | 6.3                                                  | 6.3                   | 3.5                 | 6.0                   | 6.1                                              | 6.0                                                         | 6.5                 | 6.5                         | 6.5                              |                   |
|                                       | Road Condition                                     | $\mathbf{1}$                                         | $\overline{1}$        | 3                   | 1                     | $\mathbf{1}$                                     | $\mathbf{1}$                                                | $\mathbf{1}$        | $\mathbf{1}$                | $\mathbf{1}$                     |                   |
|                                       | Shoulder Type                                      | Other                                                | Other                 | Other               | DBST                  | DBST                                             | DBST                                                        | Other               | Other                       | Other                            |                   |
|                                       | Shoulder Width (m)                                 | 2.3                                                  | 2.3                   | 2.3                 | 2.6                   | 4.7                                              | 4.8                                                         | 0.5                 | 0.5                         | 0.5                              |                   |
|                                       | Shoulder Condition                                 | $\top$                                               | $\overline{1}$        | $\overline{3}$      | $\mathbf{1}$          | 1                                                | $\mathbf{1}$                                                | $\overline{2}$      | $\overline{c}$              | $\overline{2}$                   |                   |
| Left side                             | Land Use Type                                      | $\overline{c}$                                       | $\overline{2}$        | $\overline{c}$      | $\mathbf{1}$          | $\mathbf{1}$                                     | $\mathbf{1}$                                                | $\overline{1}$      | 8                           | $\overline{\mathbf{8}}$          |                   |

**Figure 4-3 Edit Road Inventory Data**

- Then edit data in cell that you want
- **Click on Save Icon <b>Microsoft** Excel on top menu to save change or click **File > Save**

|                                       | 嵩<br>Cut                               | Times New Roman * 11                              | $\equiv$<br>$A^A$<br>$\boldsymbol{\pi}$<br>$\equiv$ | $\frac{1}{2}$<br>$\equiv$ | <b>Text</b>               | General                                     |                                  |                | T<br>÷                      | Σ AutoSum *<br>$A =$    |                   |
|---------------------------------------|----------------------------------------|---------------------------------------------------|-----------------------------------------------------|---------------------------|---------------------------|---------------------------------------------|----------------------------------|----------------|-----------------------------|-------------------------|-------------------|
| Paste                                 | Copy *                                 | $B$ $I$ $U$ $\cdot$<br>$\mathbb{H}$ .             | 目<br>$\leftrightarrow$<br>$A$ .                     | <b>大 社</b><br>言目          | Merge & Center            | $^{+00}_{+0}$<br>$\frac{4}{100}$<br>$$ - %$ | Conditional Format               | Cell           | <b>Insert Delete Format</b> | Fill +                  | Sort & Find &     |
|                                       | Format Painter                         |                                                   |                                                     |                           |                           |                                             | Formatting * as Table * Styles * |                | $\tau$                      | Clear v                 | Filter * Select * |
|                                       | Clipboard<br>$\overline{\omega}$       | Font                                              | $\overline{12}$                                     | Alignment                 | $\overline{\mathrm{M}}$   | Number                                      | Styles<br>$\overline{u}$         |                | Cells                       | Editing                 |                   |
|                                       | $24 - 7$                               |                                                   |                                                     |                           |                           |                                             |                                  |                |                             |                         |                   |
|                                       | $f_x$<br>A17<br>$\mathbf{v}$ (         |                                                   |                                                     |                           |                           |                                             |                                  |                |                             |                         |                   |
|                                       |                                        | National Road No. 1 (from PK 00+000 to PK 50+000) |                                                     |                           |                           |                                             |                                  |                |                             |                         |                   |
|                                       |                                        | PK 00+000<br><b>CALL AND COMPANY ROOM</b>         |                                                     | PK 09+000                 |                           | PK 20+000                                   |                                  | PK 30+000      |                             | PK 40+000               |                   |
| <b>Before</b><br>Edit<br>Cover<br>Map | Photograph of road condition           |                                                   | <b>State Local Avenue</b>                           |                           |                           |                                             |                                  |                |                             |                         |                   |
|                                       |                                        |                                                   |                                                     |                           |                           |                                             |                                  |                |                             |                         |                   |
|                                       | Terrain                                | $\mathbf{1}$                                      | PK 05+000<br>$\mathbf{1}$                           | $\mathbf{I}$              | PK 15+000<br>$\mathbf{1}$ | $\mathbf{1}$                                | PK 25+000<br>$\mathbf{1}$        | $\mathbf{1}$   | PK 35+000<br>$\mathbf{1}$   | $\mathbf{1}$            |                   |
|                                       | Affect house                           | $\overline{c}$                                    | $\overline{2}$                                      | $\mathbf{1}$              | 1                         | $\mathbf{1}$                                | $\mathbf{1}$                     | $\mathbf{1}$   | 1                           | $\mathbf{1}$            |                   |
|                                       | Land Use Type                          | $\overline{2}$                                    | $\overline{2}$                                      | $\overline{2}$            | $\mathbf{1}$              | $\mathbf{1}$                                | $\mathbf{1}$                     | $\mathbf{1}$   | 3                           | $\mathbf{1}$            |                   |
|                                       | Shoulder Condition                     | $\mathbf{1}$                                      | $\mathbf{1}$                                        | $\mathsf 3$               | 1                         | $\mathbf{1}$                                | -1.                              | $\overline{2}$ | $\overline{2}$              | $\overline{2}$          |                   |
|                                       | Shoulder Width (m)                     | 2.3                                               | 2.3                                                 | 2.3                       | 2.6                       | 2.5                                         | 2.5                              | 0.5            | 0.5                         | 0.5                     |                   |
| Right side                            | Shoulder Type                          | Other                                             | Other                                               | Other                     | DBST                      | DBST                                        | DBST                             | Other          | Other                       | Other                   |                   |
|                                       | Road Condition                         | $\mathbf{1}$                                      | $\overline{1}$                                      | 3                         | $\overline{1}$            | $\mathbf{1}$                                | $\mathbf{1}$                     | $\mathbf{1}$   | $\mathbf{1}$                | $\mathbf{1}$            |                   |
|                                       | Road Width (m)                         | 6.3                                               | 6.3                                                 | 3.5                       | 6.0                       | 6.1                                         | 6.0                              | 6.5            | 6.5                         | 6.5                     |                   |
|                                       | Lane Number (no)<br>Road Pavement Type | 2+bike<br>AC.                                     | 2+bike<br>AC                                        | $\mathbf{1}$<br>AC.       | 1+bike<br>AC              | 1+bike<br>AC                                | 1+bike<br>AC                     | 1+bike<br>AC.  | 1+bike<br>AC                | 1+bike<br>AC            |                   |
|                                       | Lane Number (no)                       | 2+bike                                            | 2+bike                                              | 1                         | 1+bike                    | 1+bike                                      | 1+bike                           | 1+bike         | 1+bike                      | 1+bike                  |                   |
|                                       | Road Width (m)                         | 6.3                                               | 6.3                                                 | 3.5                       | 6.0                       | 6.1                                         | 6.0                              | 6.5            | 6.5                         | 6.5                     |                   |
|                                       | Road Condition                         | $\overline{1}$                                    | $\mathbf{1}$                                        | 3                         | 1                         | $\overline{1}$                              | $\overline{1}$                   | $\mathbf{1}$   | $\mathbf{1}$                | $\overline{1}$          |                   |
|                                       | Shoulder Type                          | Other                                             | Other                                               | Other                     | <b>DBST</b>               | <b>DBST</b>                                 | DBST                             | Other          | Other                       | Other                   |                   |
| side                                  | Shoulder Width (m)                     | 2.3                                               | 2.3                                                 | 2.3                       | 2.6                       | 4.7                                         | 4.8                              | 0.5            | 0.5                         | 0.5                     |                   |
| $\frac{\pi}{2}$                       | Shoulder Condition                     | $\top$                                            | $\vert$ 1                                           | $\mathbf{3}$              | 1                         | $\mathbf{1}$                                | $\overline{1}$                   | $\overline{2}$ | $\overline{2}$              | $\overline{c}$          |                   |
|                                       | Land Use Type                          | $\overline{c}$                                    | $\overline{c}$                                      | $\overline{c}$            | $\mathbf{1}$              | $\overline{1}$                              | $\mathbf{1}$                     | $\overline{1}$ | 8                           | $\overline{\mathbf{8}}$ |                   |

**Figure 4-4 Save and Change of Road Inventory Data** 

- $\triangleright$  To exit program follow steps below:
	- Click on Close menu **Close** in Main menu to close
	- Confirm to save change before close